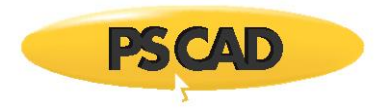

# **Requesting Technical Support from the MHI Support Desk**

### **1. Introduction**

This document provides instructions for requesting support for MHI and associated third-party products from the Support Desk.

MHI products include PSCAD, Enerplot, PRSIM, PSCAD Initializer and the License Manager. Third-party products include the Intel Fortran compiler, GFortran, and Sentinel Drivers.

Our dedicated technical support team provides assistance with a variety of requests, including:

- Software Support
	- o Installation and licencing
	- o Compiling software setup, building and running (PSCAD)
	- o Usage
- Engineering Support (PSCAD)
	- o Components modeling
	- o Engineering examples
	- o Simulations

The MHI support desk may be contacted via e-mail, website form, or PSCAD application. Refer to the following sections for details.

#### **2. Requesting Support – Sending an E-mail**

Send in your support request to [support@mhi.ca.](mailto:support@mhi.ca) In your request, please provide issue details, screenshots of any error messages, as well as you[r license number.](https://www.pscad.com/knowledge-base/topic-525/v-)

#### **3. Requesting Support – Support Desk Portal**

Fill in th[e support desk form.](https://www.pscad.com/contact/contact)

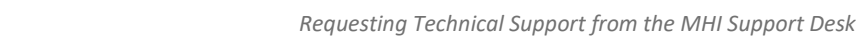

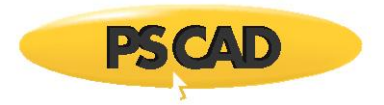

## **4. Requesting Support – Using the PSCAD Support Request Feature**

Use the PSCAD support request feature as follows:

a. Display the Support Request pane:

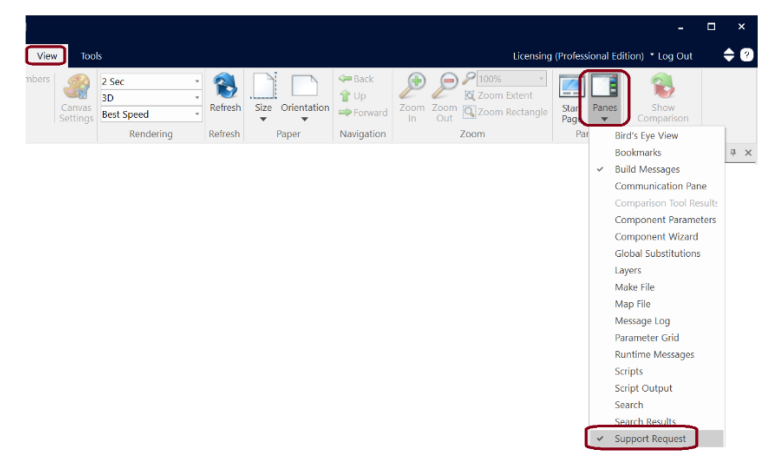

b. Fill in the form as shown below, then select "Submit".

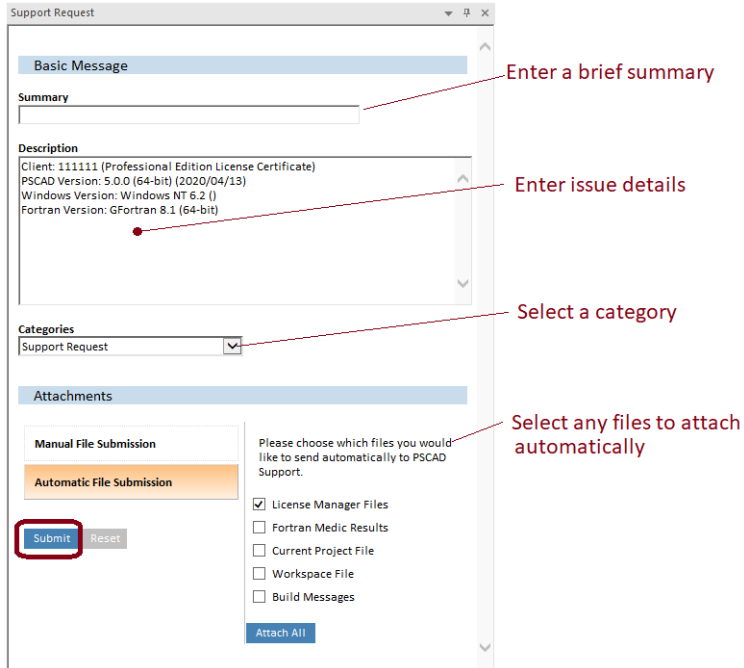

Copyright © 2021 Manitoba Hydro International Ltd. All Rights Reserved.